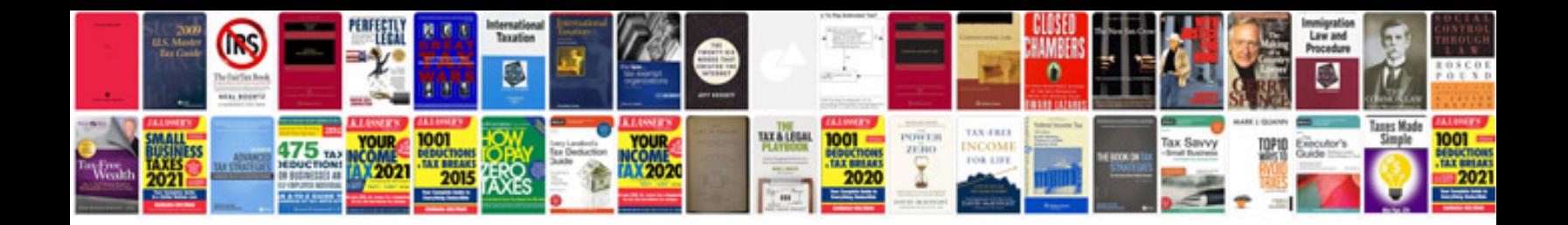

**University calculus solutions manual**

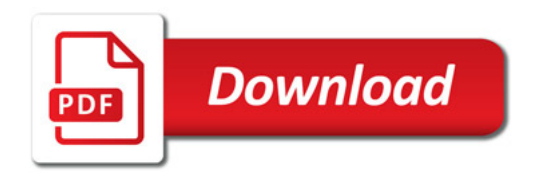

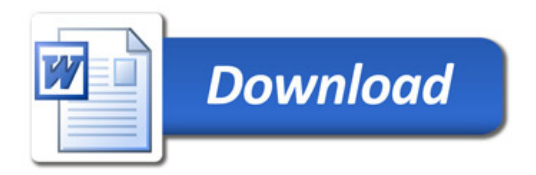